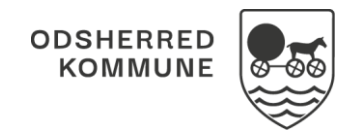

## NAVIGATIONSSEDDEL

## Borgeroverblik - Borgeropgaver - Marker opgave-ydelse som leveret på andet tidspunkt (APP)

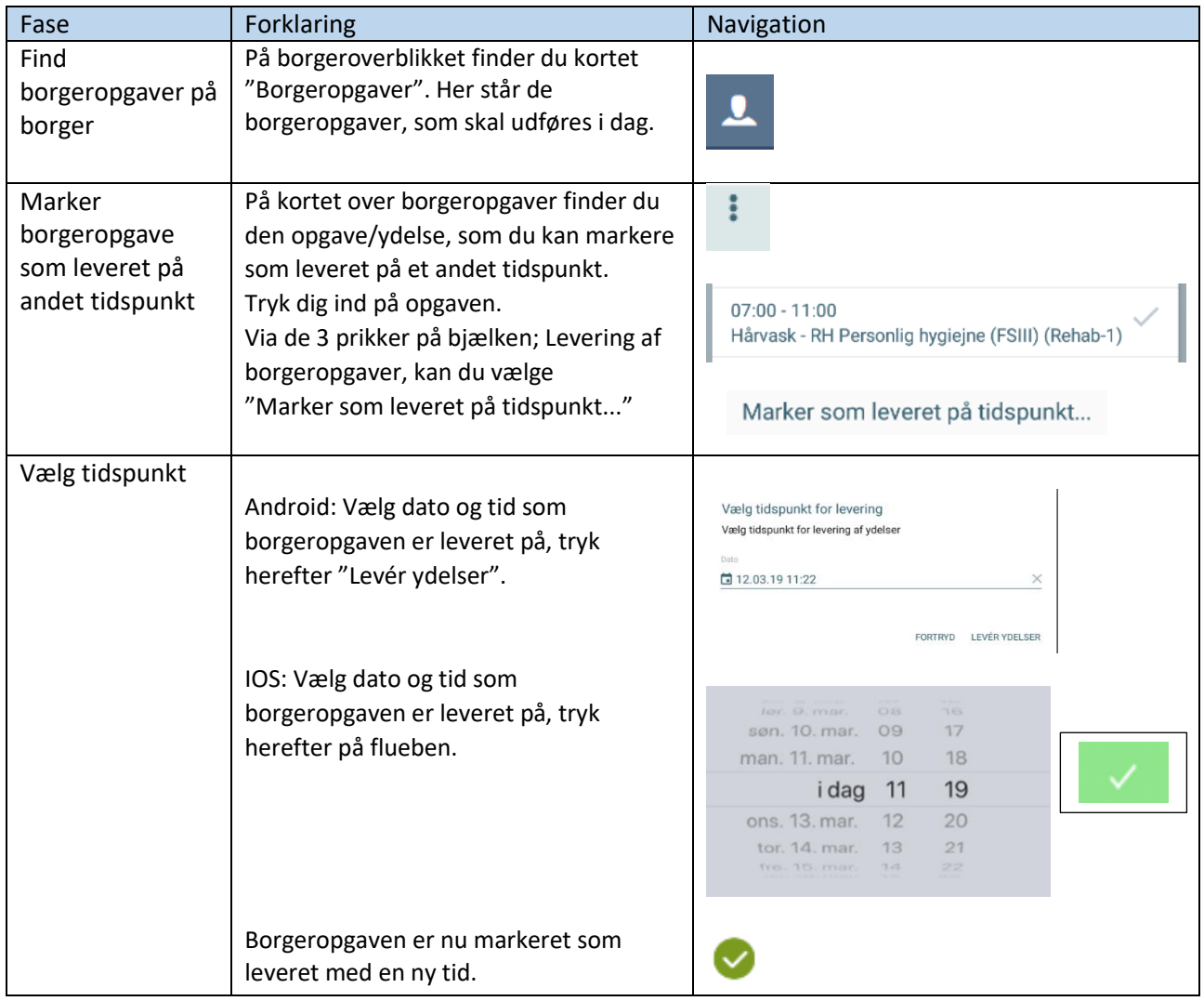

## Ændringslog

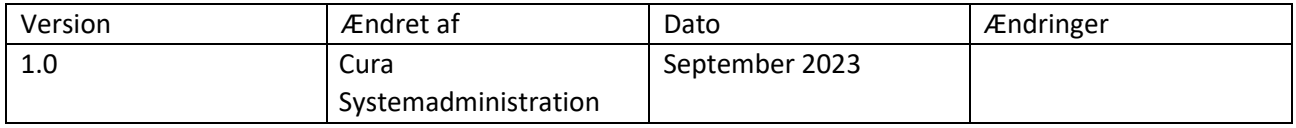